<< Photoshop CS >>

- << Photoshop CS >>
	-

, tushu007.com

- 13 ISBN 9787562431237
- 10 ISBN 756243123X

出版时间:2004-1

PDF

## http://www.tushu007.com

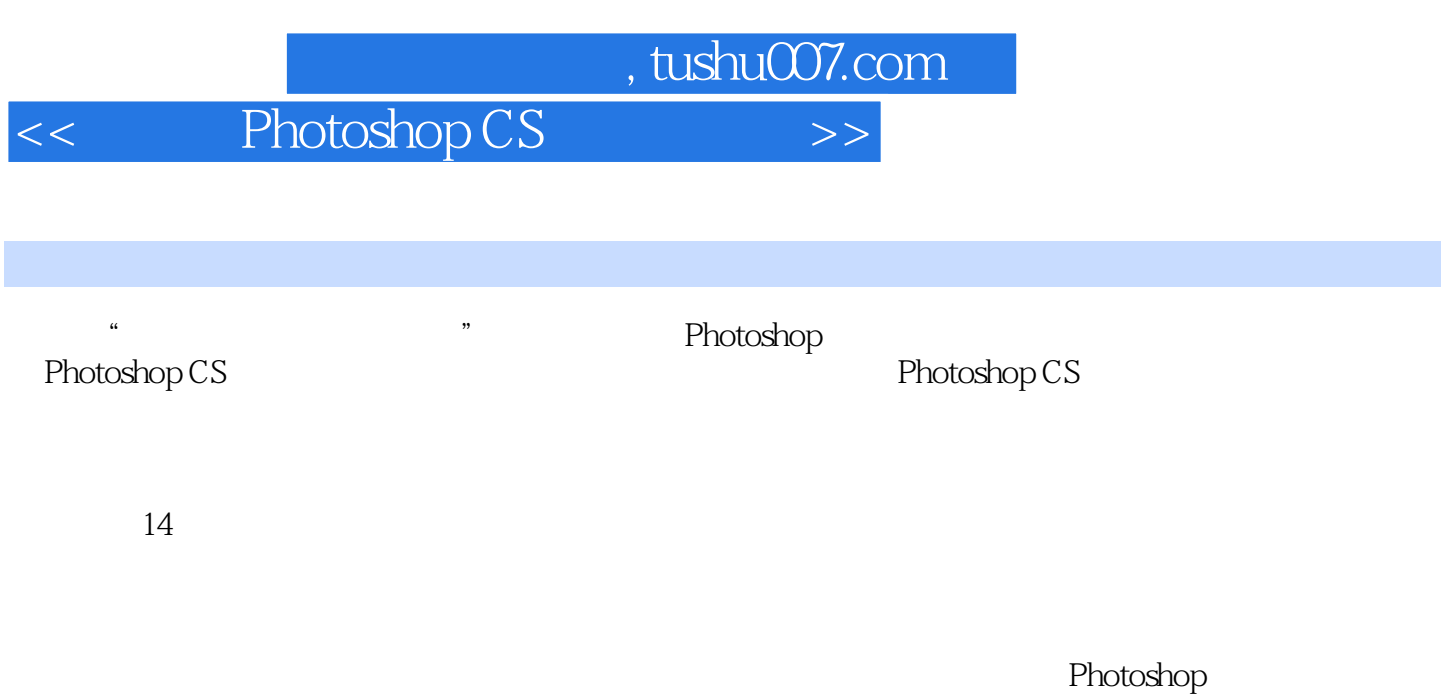

 $\phi$  (.jpg)

 $(\text{psd})$ 

*Page 2*

, tushu007.com

<< Photoshop CS >>

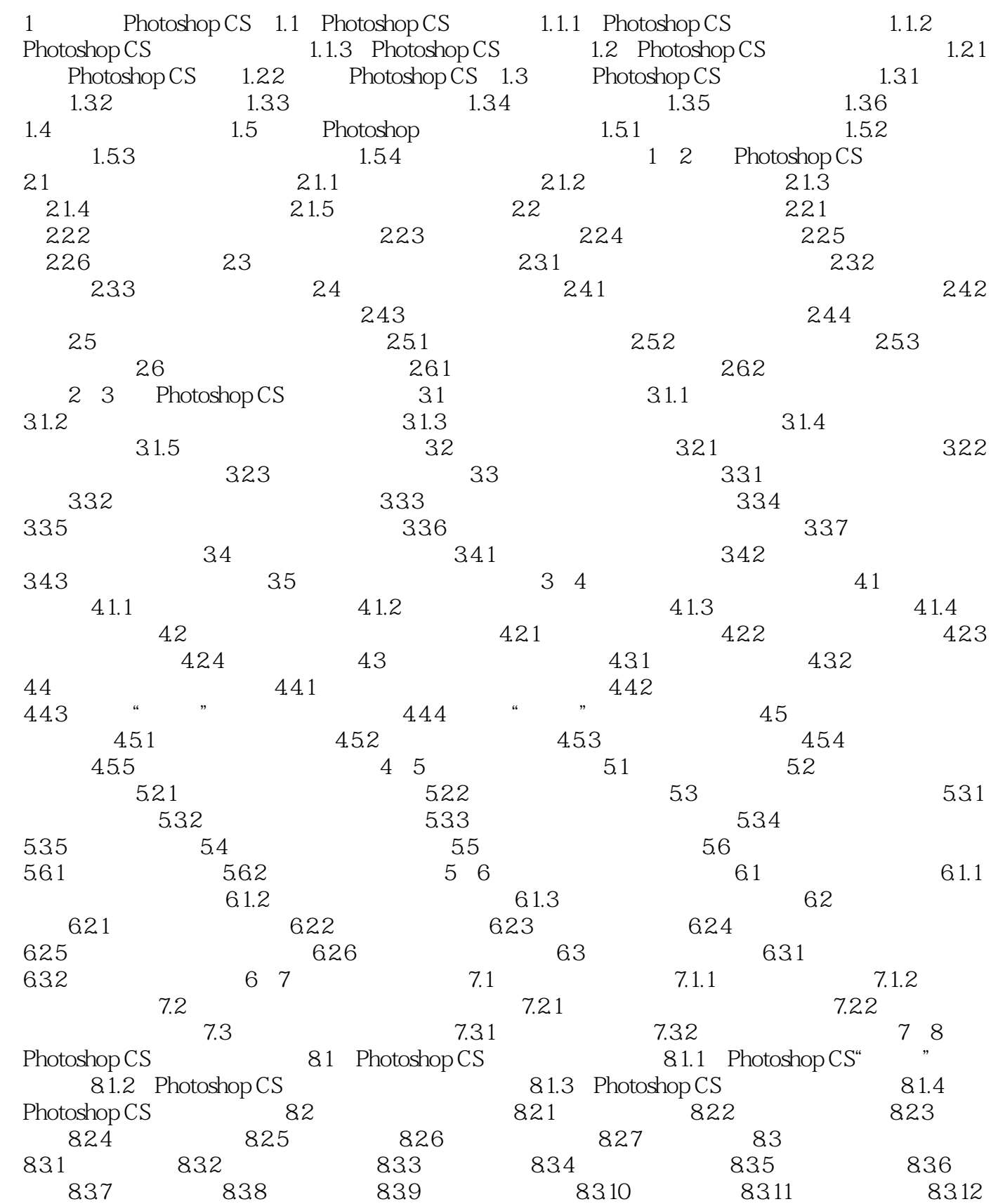

## , tushu007.com

## << Photoshop CS >>

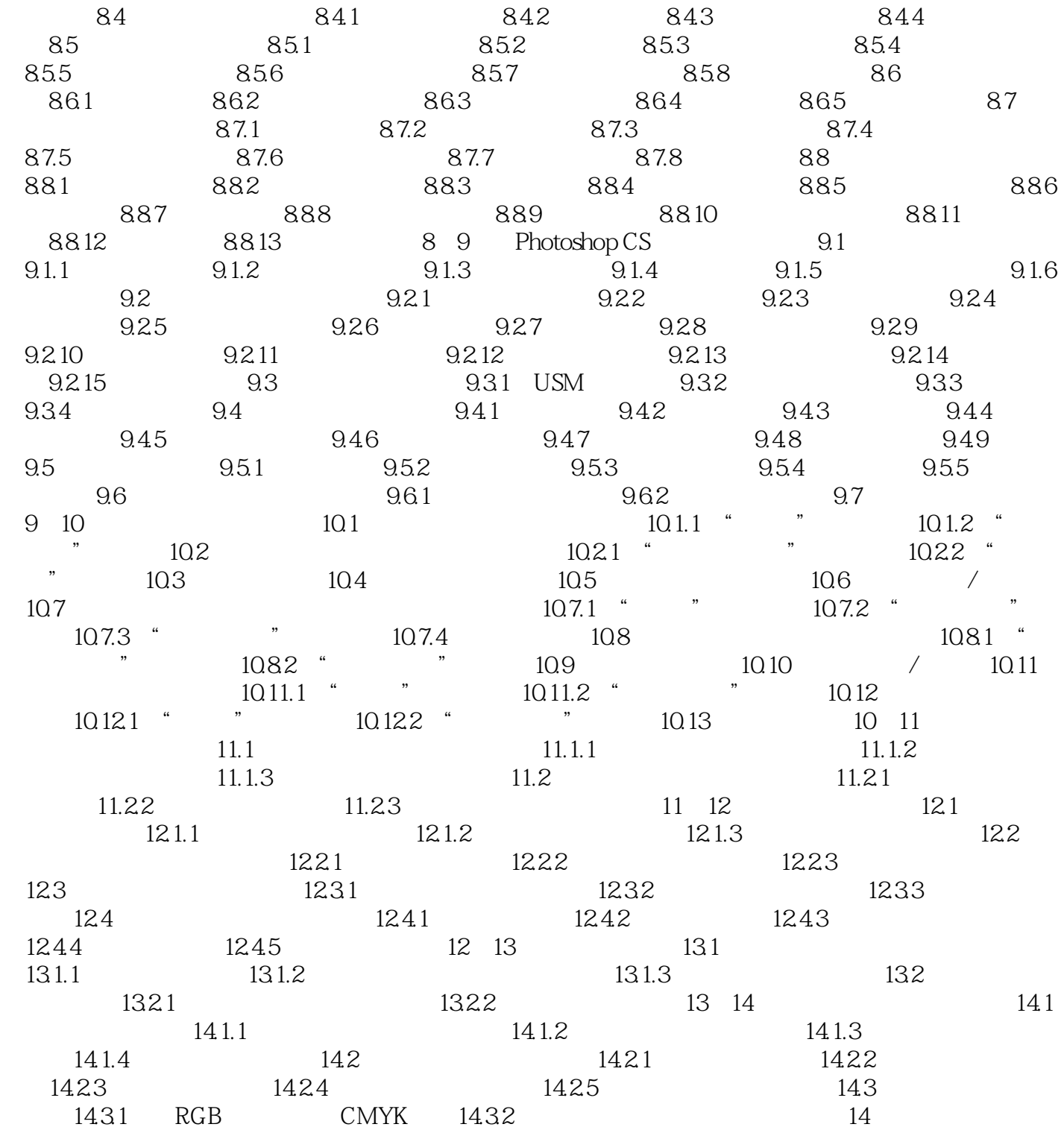

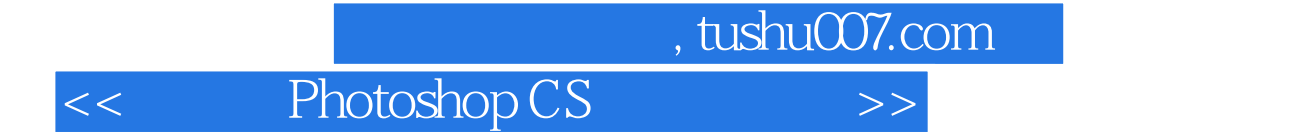

本站所提供下载的PDF图书仅提供预览和简介,请支持正版图书。

更多资源请访问:http://www.tushu007.com